## **EWT - Scénario #20402**

# **UI de l'action ead3 pour eole-dhcp**

04/05/2017 14:07 - William Petit

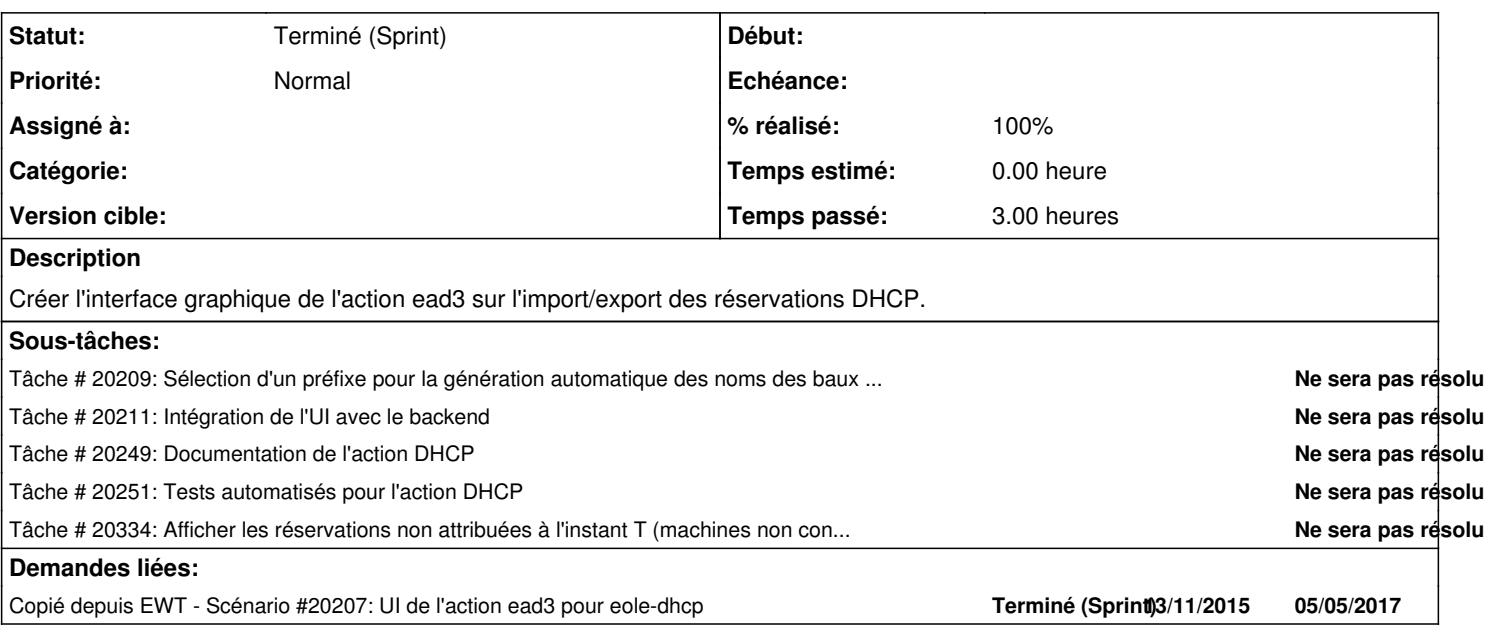

#### **Historique**

## **#1 - 04/05/2017 14:07 - William Petit**

*- Copié depuis Scénario #20207: UI de l'action ead3 pour eole-dhcp ajouté*

### **#2 - 02/06/2017 09:52 - Lionel Morin**

*- Statut changé de Nouveau à Terminé (Sprint)*

*- Release EWT supprimé*